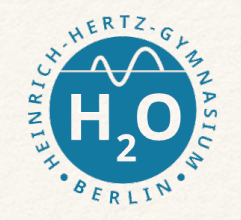

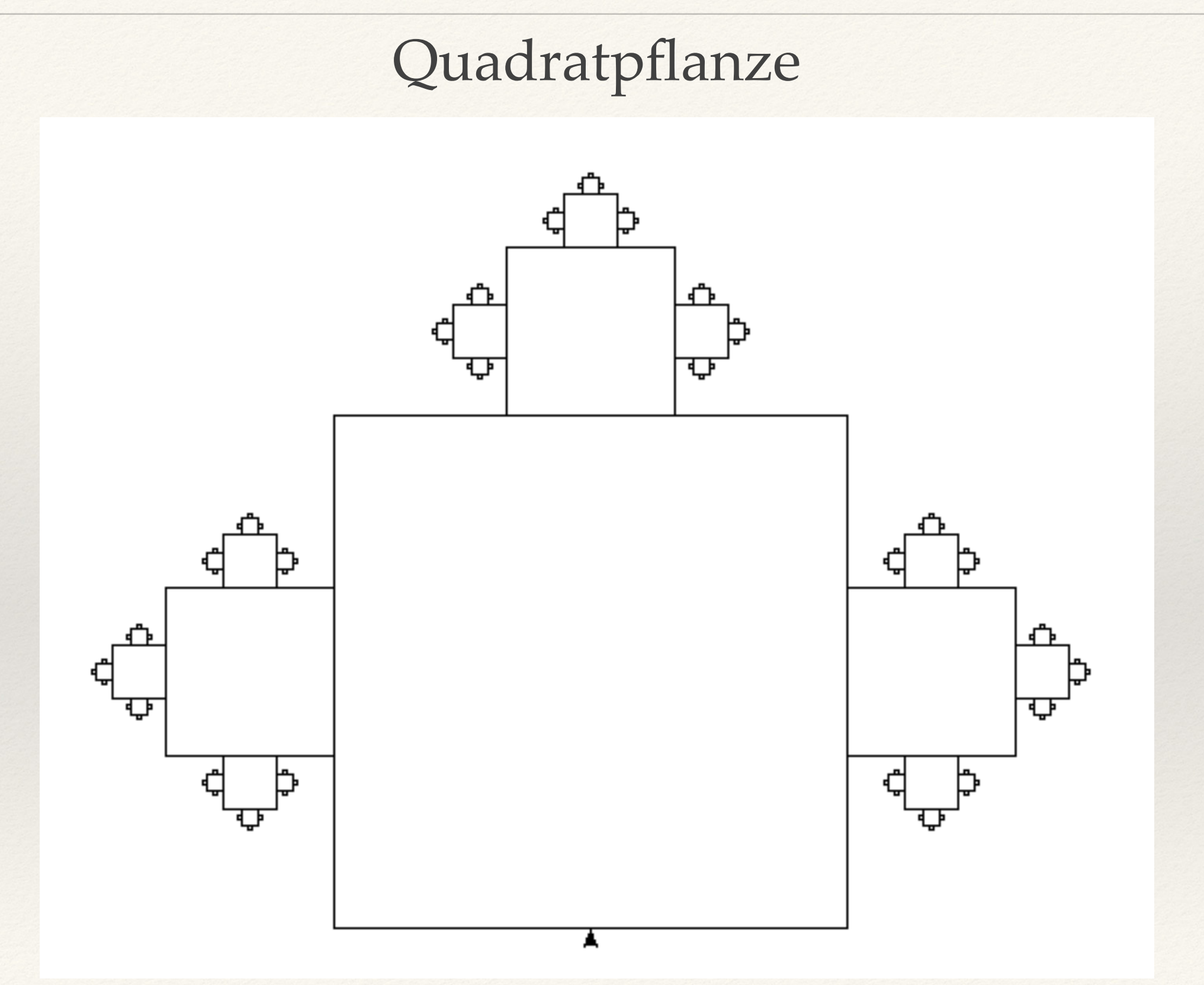

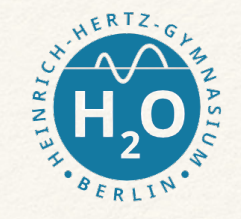

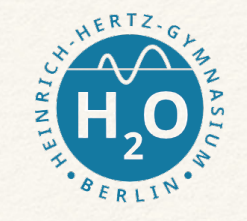

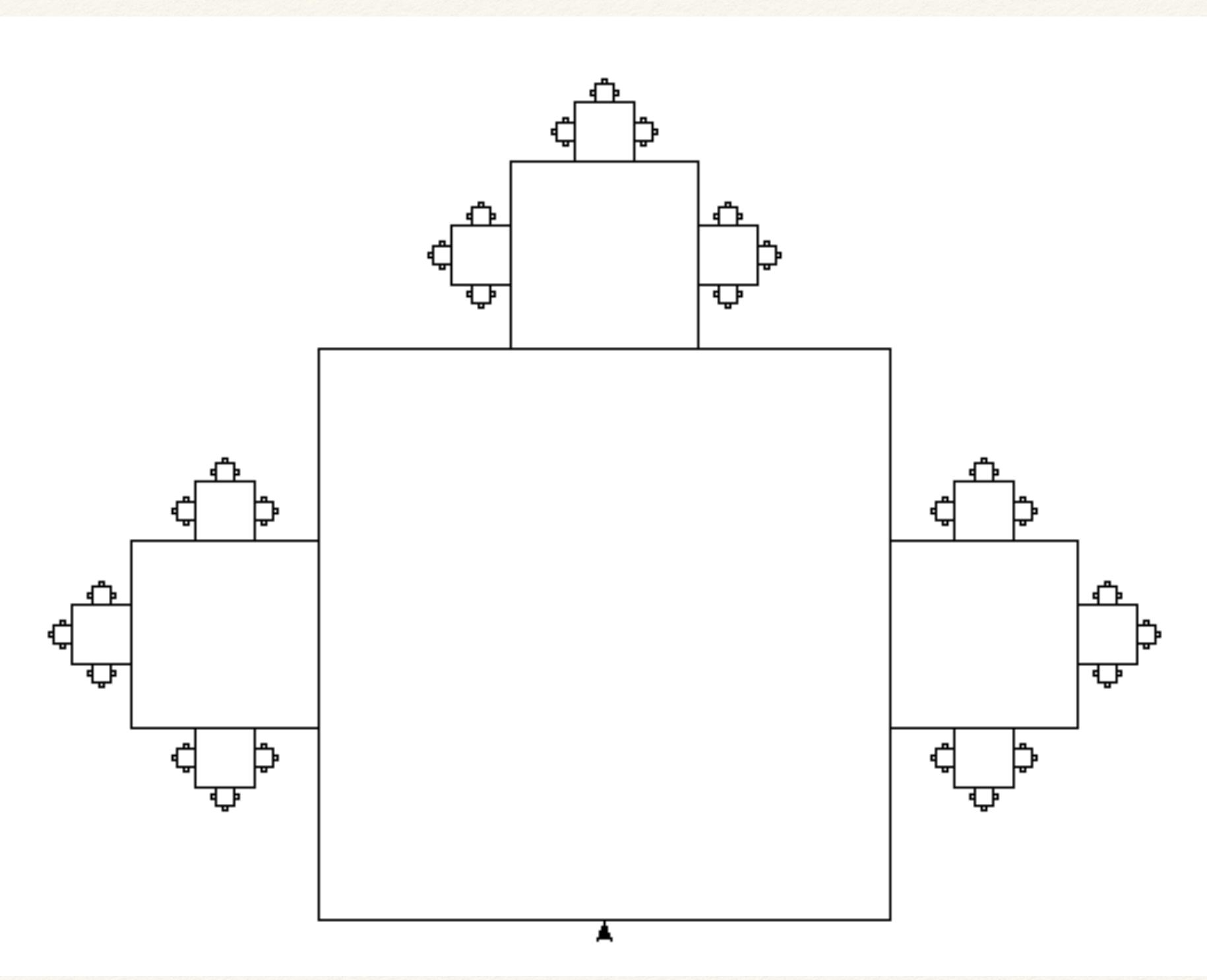

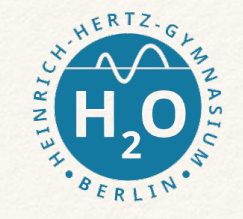

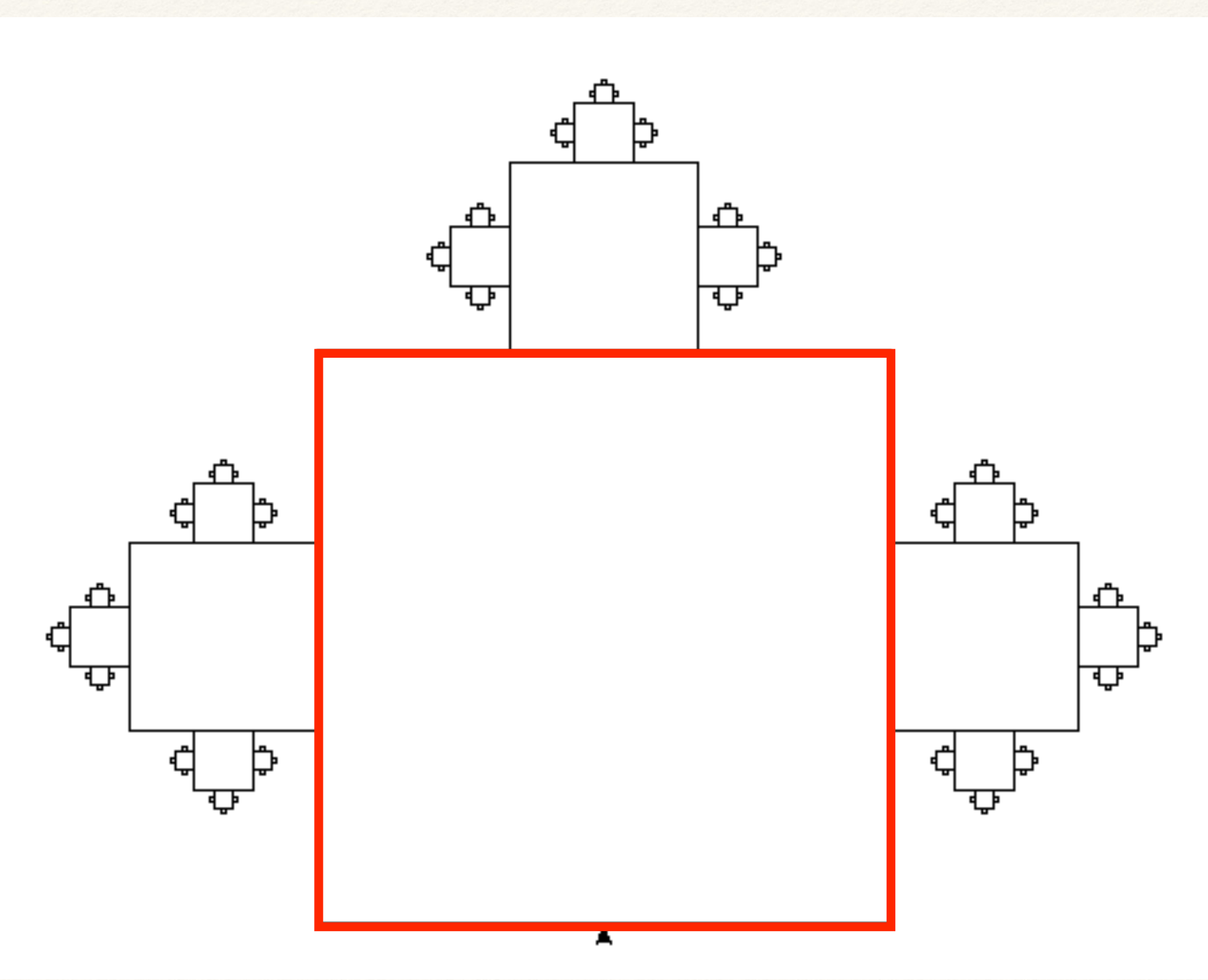

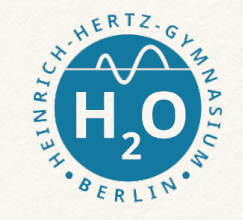

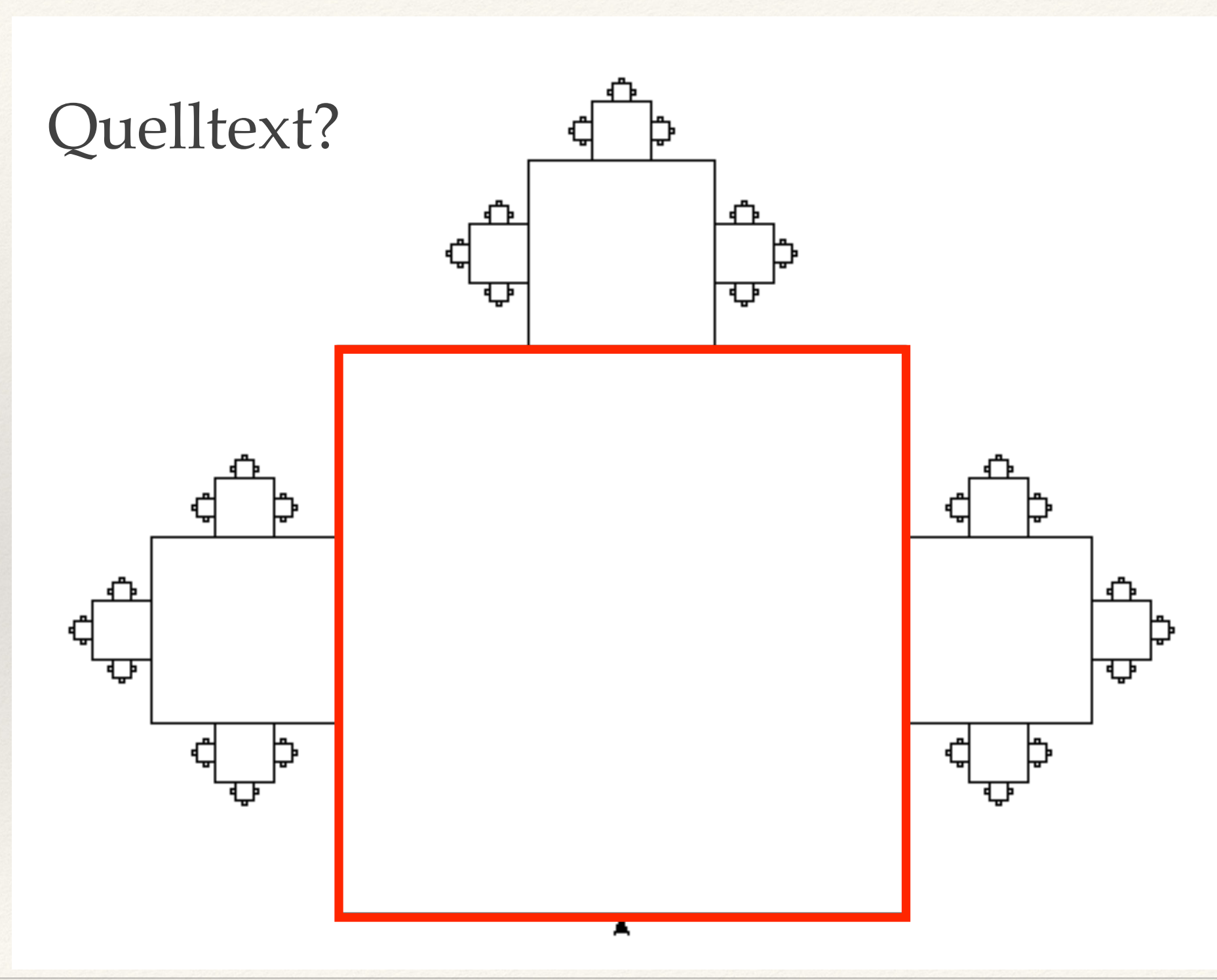

R. Dorn 21.1.2021

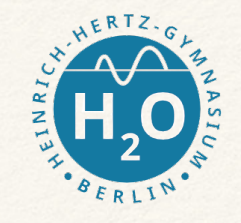

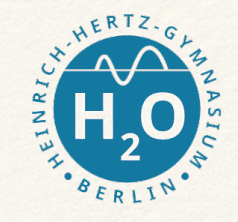

```
def zeichne quadratpflanze(wert):
   if (wert<20):
     return()
   else:
     left(90)
     forward(wert/2)
     right(90)
     forward(wert/2)
     left(90)
    zeichne quadratpflanze(wert/2)
     right(90)
     forward(wert/2)
     right(90) …
```
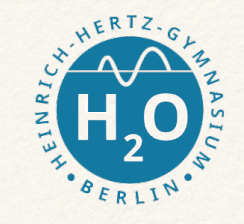

```
def zeichne quadratpflanze(wert):
   if (wert<20):
     return()
   else:
     left(90)
     forward(wert/2)
     right(90)
     forward(wert/2)
     left(90)
    zeichne quadratpflanze(wert/2)
     right(90)
     forward(wert/2)
     right(90) …
```

```
 right(90)
 forward(wert/2)
 left(90)
 zeichne_quadratpflanze(wert/2)
 right(90)
 forward(wert/2)
 right(90)
 forward(wert/2)
 left(90)
zeichne quadratpflanze(wert/2)
 right(90)
 forward(wert/2)
 right(90)
 forward(wert/2)
 right(90
```
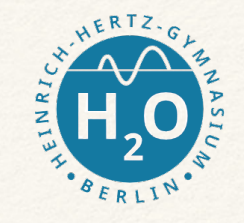

```
def zeichne quadratpflanze(wert):
   if (wert<20):
     return()
   else:
     left(90)
     forward(wert/2)
     right(90)
     forward(wert/2)
     left(90)
    zeichne quadratpflanze(wert/2)
     right(90)
     forward(wert/2)
     right(90) …
```

```
 right(90)
 forward(wert/2)
 left(90)
 zeichne_quadratpflanze(wert/2)
 right(90)
 forward(wert/2)
 right(90)
 forward(wert/2)
 left(90)
zeichne quadratpflanze(wert/2)
 right(90)
 forward(wert/2)
 right(90)
 forward(wert/2)
 right(90
```
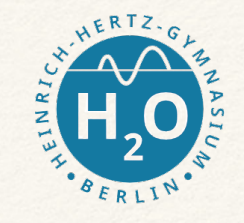

```
def zeichne quadratpflanze(wert):
   if (wert<20):
     return()
   else:
     left(90)
     forward(wert/2)
     right(90)
     forward(wert/2)
     left(90)
    zeichne quadratpflanze(wert/2)
     right(90)
     forward(wert/2)
     right(90) … 
                                           right(90)
                                           forward(wert/2)
                                           left(90)
                                           zeichne_quadratpflanze(wert/2)
                                           right(90)
                                           forward(wert/2)
                                           right(90)
                                           forward(wert/2)
                                           left(90)
                                          zeichne quadratpflanze(wert/2)
                                           right(90)
                                           forward(wert/2)
                                           right(90)
                                           forward(wert/2)
                                           right(90
```
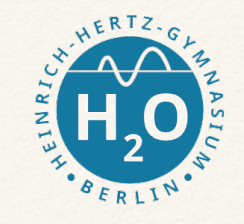

```
def zeichne quadratpflanze(wert):
   if (wert<20):
     return()
   else:
     left(90)
     forward(wert/2)
     right(90)
     forward(wert/2)
     left(90)
    zeichne quadratpflanze(wert/2)
     right(90)
     forward(wert/2)
     right(90) … 
                                           right(90)
                                           forward(wert/2)
                                           left(90)
                                           zeichne_quadratpflanze(wert/2)
                                           right(90)
                                           forward(wert/2)
                                           right(90)
                                           forward(wert/2)
                                           left(90)
                                          zeichne quadratpflanze(wert/2)
                                           right(90)
                                           forward(wert/2)
                                           right(90)
                                           forward(wert/2)
                                           right(90
```
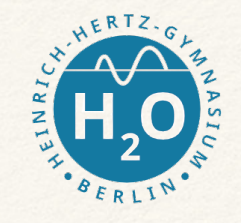

```
def halbquadrat(wert):
     left(90)
     forward(wert)
     right(90)
     forward(wert)
     left(90)
```
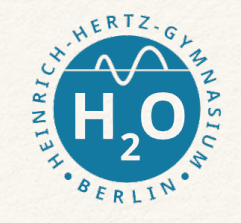

thon def halbquadrat(wert): left(90) forward(wert) right(90) forward(wert) left(90)

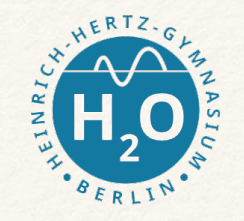

```
def zeichne quadratpflanze(wert):
   if (wert<10):
     return()
   else:
     halbquadrat(wert)
    zeichne quadratpflanze(wert/3)
     right(180)
     halbquadrat(wert)
    zeichne quadratpflanze(wert/3)
     right(180)
     halbquadrat(wert)
    zeichne quadratpflanze(wert/3)
     right(180)
     halbquadrat(wert)
     right(180)
```
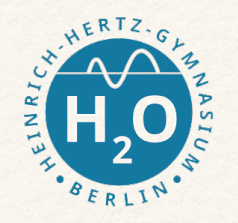

```
Quadratpflanze: 
                                       Lösung!
def zeichne quadratpflanze(wert):
   if (wert<10):
     return()
   else:
     halbquadrat(wert)
    zeichne quadratpflanze(wert/3)
     right(180)
     halbquadrat(wert)
    zeichne quadratpflanze(wert/3)
     right(180)
     halbquadrat(wert)
    zeichne quadratpflanze(wert/3)
     right(180)
     halbquadrat(wert)
     right(180)
```
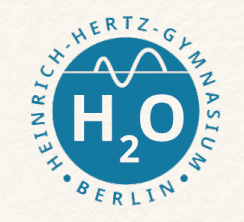

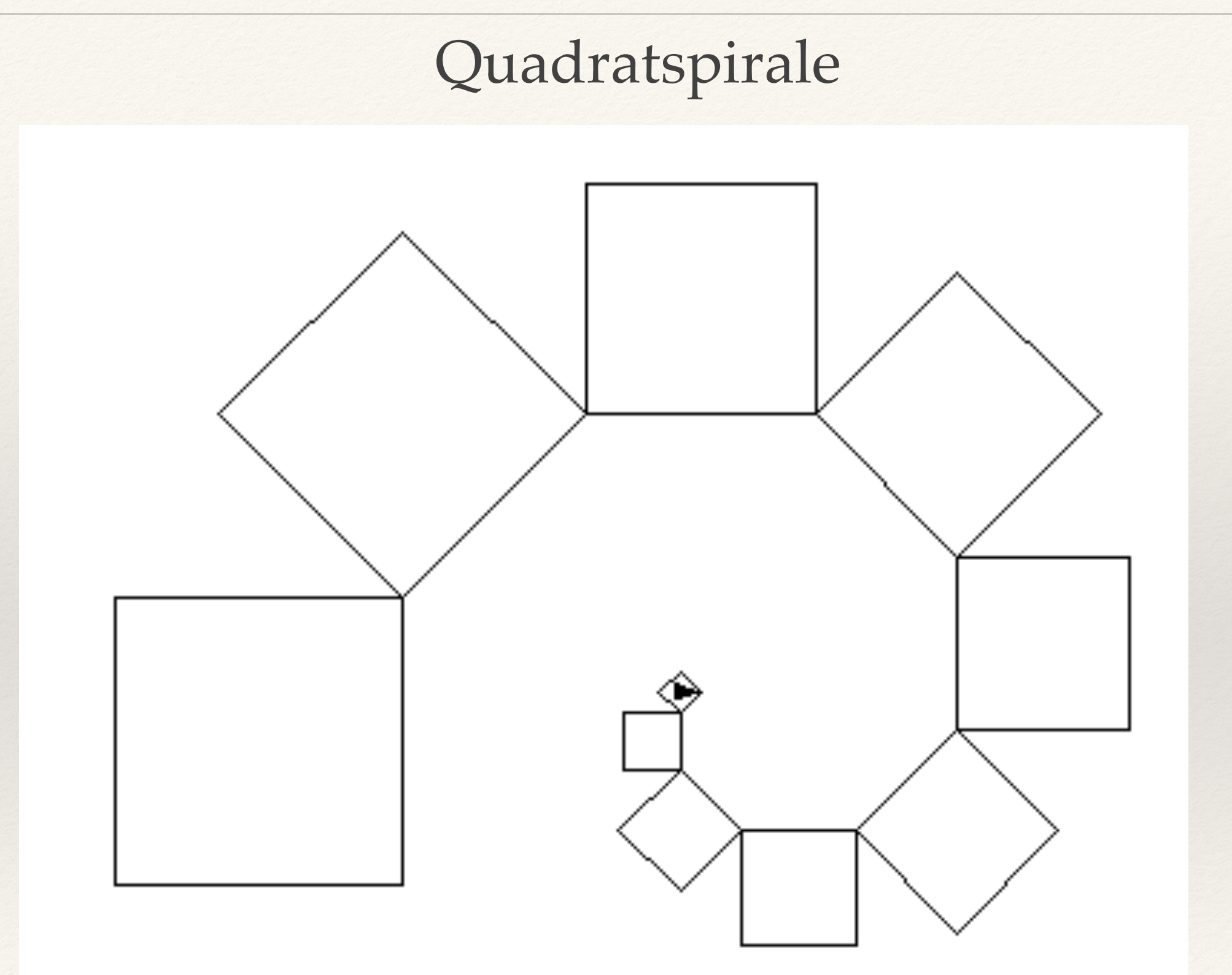

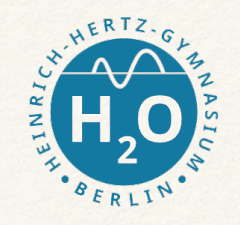

# Hausaufgabe: Andere Spirale

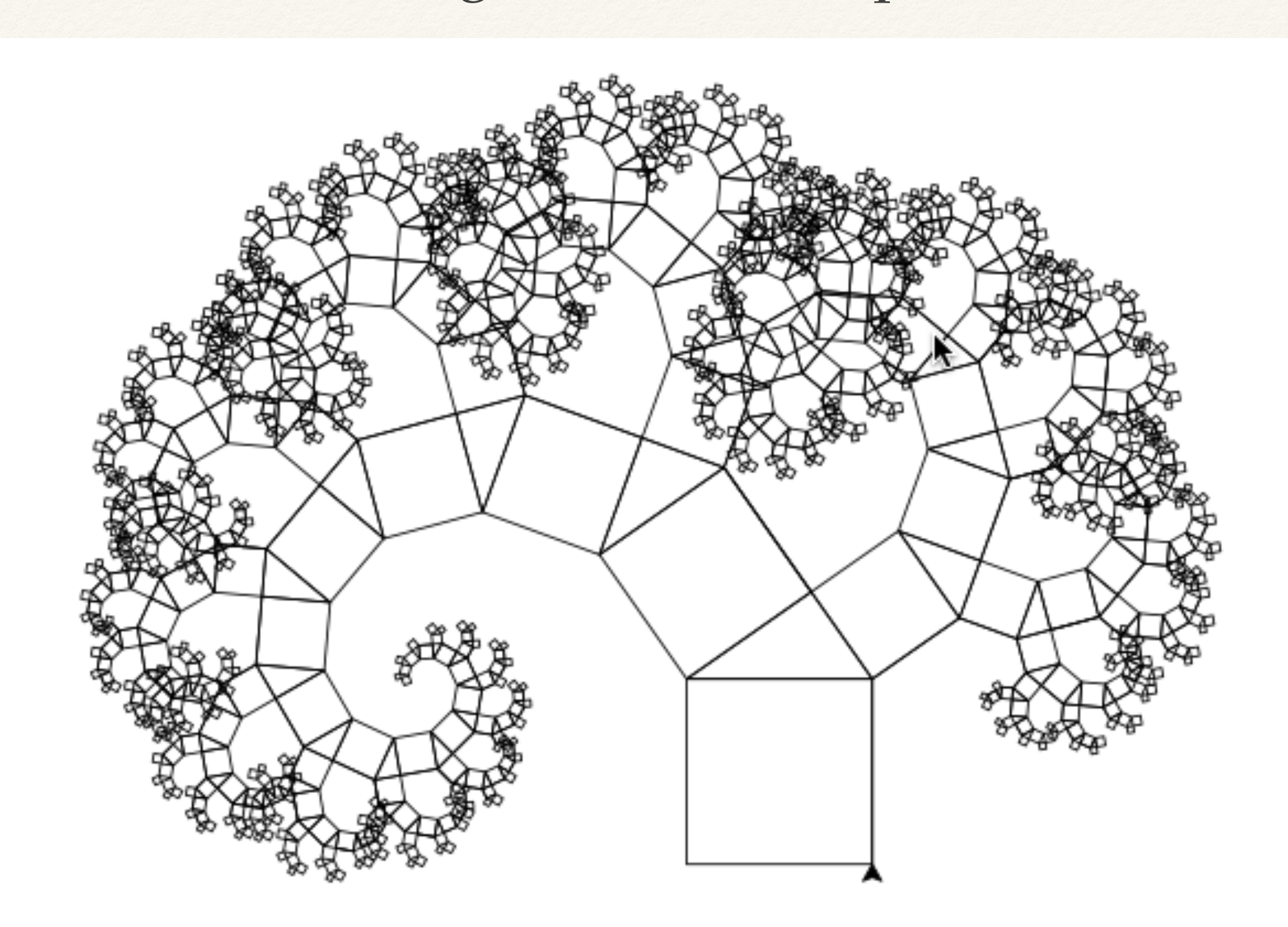